# The dlfltxbmarkup package<sup>\*</sup>

Lars Madsen†

August 5, 2008

This package implements the \markup features that are used extensively in [Madsen](#page-3-0) [\(2007\)](#page-3-0).

### **Requirements**

This package depends on several memoir internals so it can only be used together with the memoir class. Further requirements are keyval and ragged2e.

#### **Usage**

The \markup macro is intended to be used for categorising various types of keywords. These can then be automatically written in the text as well as in the (outer) margin and added to the index.

\markup \markup[〈*keys*〉]{〈*text*〉}

The key list is a mix of control keys and user defined category keys. How to created the user defined keys are explained later. The control keys are listed below.

notxt

do not write anything in the text nowr alias for notxt nomk do not write anything in the margin noidx do not add anything to the index idxit index entry in italic (i.e. page number in italic) idxbf index entry in bold face idxn normal index entry addtospvrt=〈*number*〉 to be used in situations where we use \sidepar instead of \marginpar. This key will move the text further down in the margin. It is a unit-less number  $(\n\boldsymbol{\delta})$  is the unit). vaddtosp=〈*number*〉 alias for addtospvrt forcesidepar

forces the use of \sidepar instead of \marginpar

<sup>∗</sup>Version: 0.6 †Email: daleif@imf.au.dk

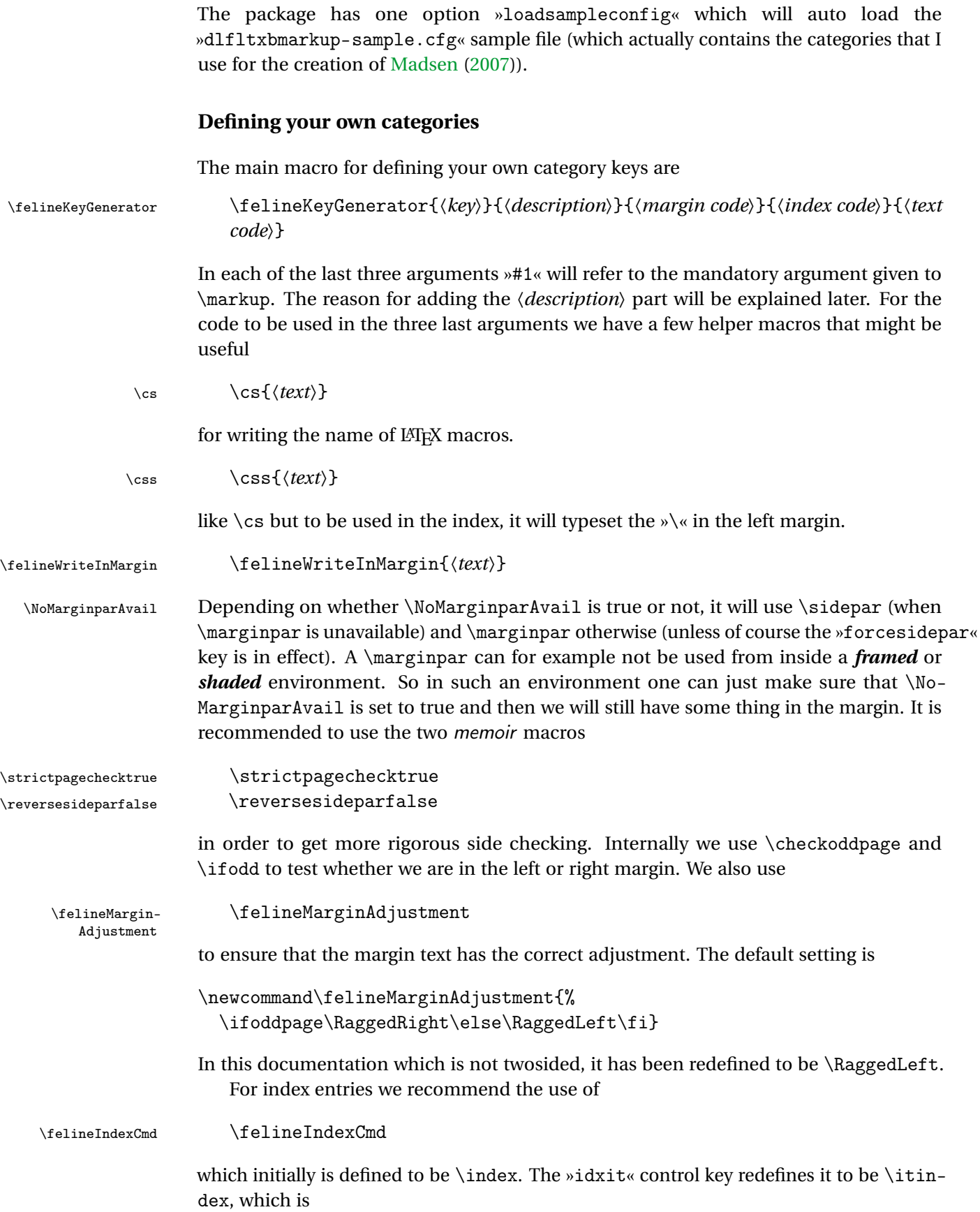

```
\newcommand\itindex[1]{\index{#1|textitindex}}
```
where \textitindex is just \textit. Similar for »idxbf«. Let us now create a category key for LATEX packages.

```
\felineKeyGenerator{sty}%
  {for registering package names}%
  {\felineWriteInMargin{\foreignlanguage{english}{#1}}}%
  {\felineIndexCmd{#1 (package)@#1 (package)}%
    \felineIndexCmd{packages!#1}}%
  {\foreignlanguage{english}{\texttt{\hyphenchar\font='\-#1}}}
```
The rather odd last line is to ensure that the package name is written under English hyphenation rules, and the »\hyphenchar\font='\-« is to ensure that we can get hyphenation in the typewriter font. As you can see we create two index entries, one for the name it self (marking it as the name of a package) and one as a sub item to a list of mentioned packages.

Here is another key for mathematical symbols

```
\def\felinenameuse#1{\@nameuse{#1}}
\felineKeyGenerator{msym}%
  {mathematical symbols}
  {\felineWriteInMargin{\cs{#1} \textnormal{($\@nameuse{#1}$)}}}%
  {\felineIndexCmd{#1@\protect\css{#1} ($\protect\felinenameuse{#1}$)}}%
  {\csc{+1}}
```
\@nameuse is used to transform the name of the macro into the macro it self (for those that didn't already know \@nameuse). The shortcut \felinenameuse is used here because \@nameuse might not be permissible in the index (because of the »@«.

You can place these keys either in your preamble or in »dlfltxbmarkup.cfg« which will be auto loaded if found. If you have used the package option »loadsampleconfig« then »dlfltxbmarkup-sample.cfg« will be loaded at the very end of the package, i.e. *after* »dlfltxbmarkup-sample.cfg«.

The default category key to be used by \markup is controlled by

\felineStandardKey \felineStandardKey

Just redefine it to be the key you want. Notice that by using »loadsampleconfig« the default key is set to »macro«.

### **The descriptions**

For a long project like [Madsen](#page-3-0) [\(2007\)](#page-3-0) the list of category keys may grow quite big, and one might loose track of the keys and what they should be used for. Under normal use of the this package, the description is ignored. But internally in \felineKeyGenerator we \felineMarkupDe- call the macro \felineMarkupDescription with all five arguments. By default it does<br>scription pothing But the user can define it to de something before loading the package nothing. But the user can define it to do something before loading the package.

> Located with this manual you should find the file »dlfltxbmarkup-showkeys.tex« which will print a new document showing they keys and their description. If you move a % in that file you will get a list of the keys used for [Madsen](#page-3-0) [\(2007\)](#page-3-0).

# **Bibliography**

<span id="page-3-0"></span>Lars Madsen. Introduktion til LATEX. <http://www.imf.au.dk/system/latex/bog/>, 2007. The current version of the book is 3rd edition beta.